# VB.NET - OPERATORS

[http://www.tutorialspoint.com/vb.net/vb.net\\_operators.htm](http://www.tutorialspoint.com/vb.net/vb.net_operators.htm) Copyright © tutorialspoint.com

An operator is a symbol that tells the compiler to perform specific mathematical or logical manipulations. VB.Net is rich in built-in operators and provides following types of commonly used operators:

- Arithmetic Operators
- Comparison Operators
- Logical/Bitwise Operators
- Bit Shift Operators
- Assignment Operators
- Miscellaneous Operators

This tutorial will explain the most commonly used operators.

### **Arithmetic Operators**

Following table shows all the arithmetic operators supported by VB.Net. Assume variable **A** holds 2 and variable **B** holds 7, then:

#### Show [Examples](/vb.net/vb.net_arithmetic_operators.htm)

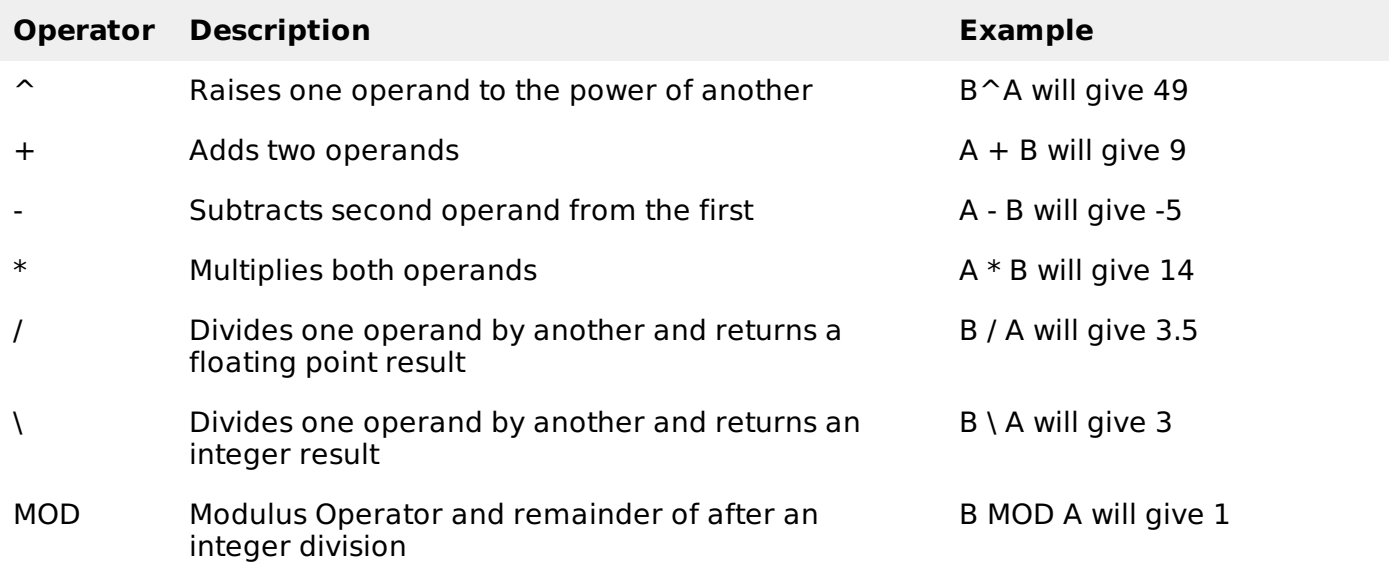

### **Comparison Operators**

Following table shows all the comparison operators supported by VB.Net. Assume variable **A** holds 10 and variable **B** holds 20, then:

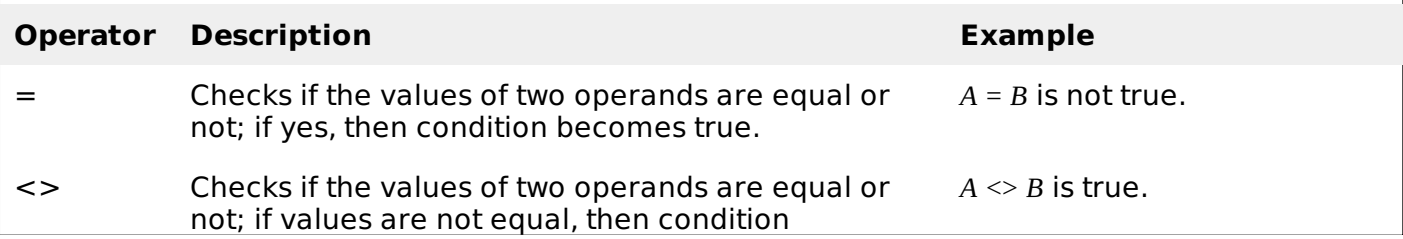

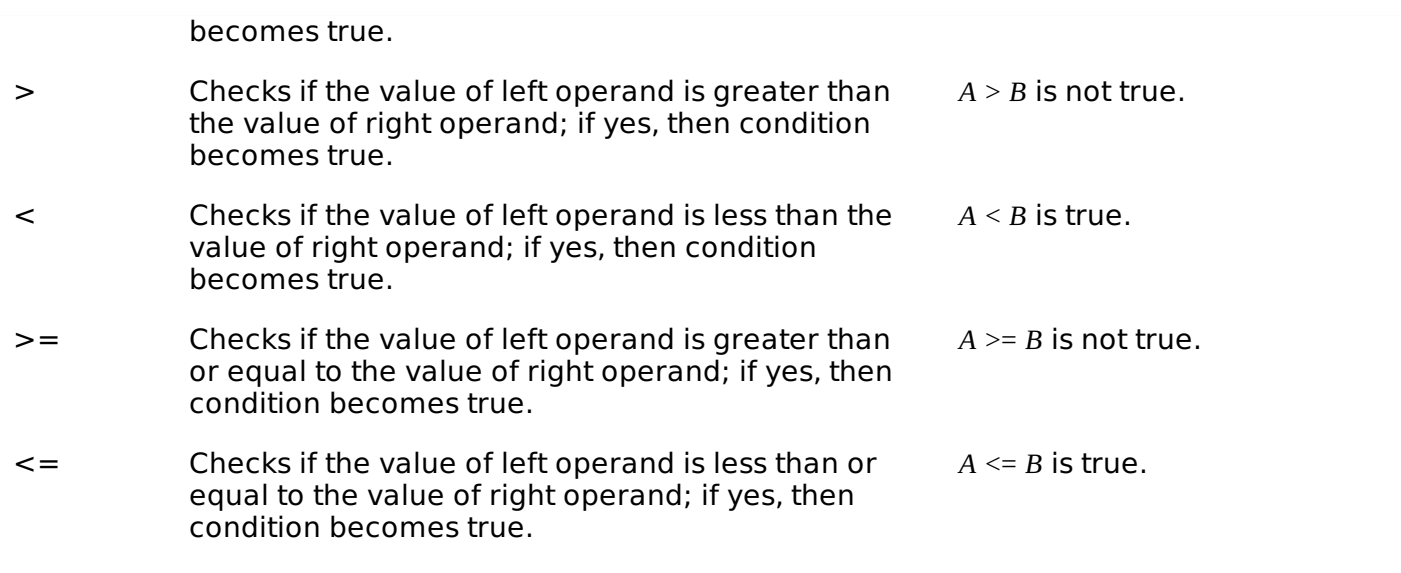

Apart from the above, VB.Net provides three more comparison operators, which we will be using in forthcoming chapters; however, we give a brief description here.

- **Is** Operator It compares two object reference variables and determines if two object references refer to the same object without performing value comparisons. If object1 and object2 both refer to the exact same object instance, result is **True**; otherwise, result is False.
- **IsNot** Operator It also compares two object reference variables and determines if two object references refer to different objects. If object1 and object2 both refer to the exact same object instance, result is **False**; otherwise, result is True.
- **Like** Operator It compares a string against a pattern.

### **Logical/Bitwise Operators**

Following table shows all the logical operators supported by VB.Net. Assume variable A holds Boolean value True and variable B holds Boolean value False, then:

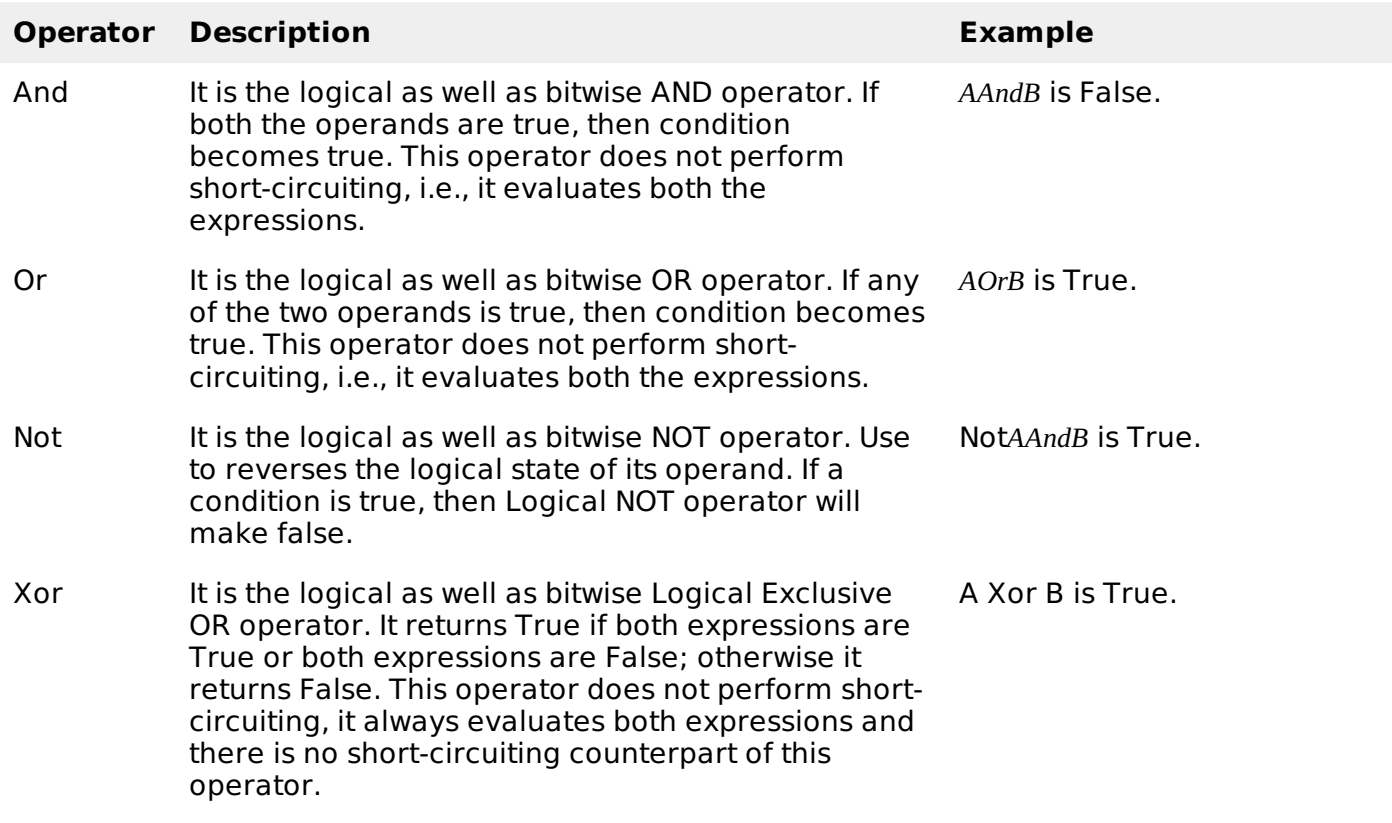

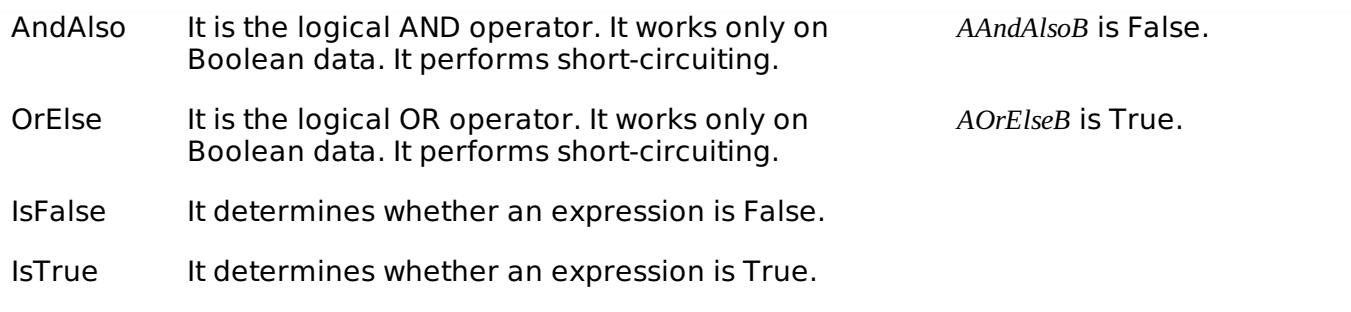

## **Bit Shift Operators**

We have already discussed the bitwise operators. The bit shift operators perform the shift operations on binary values. Before coming into the bit shift operators, let us understand the bit operations.

Bitwise operators work on bits and perform bit-by-bit operations. The truth tables for  $\&$ , |, and  $\sim$ are as follows:

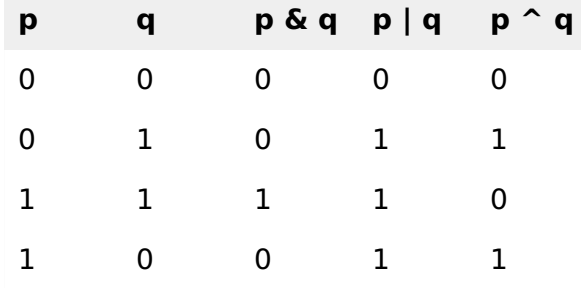

Assume if  $A = 60$ ; and  $B = 13$ ; now in binary format they will be as follows:

 $A = 00111100$ 

 $B = 0000 1101$ 

-----------------

A&B = 0000 1100

A|B = 0011 1101

 $A^{\wedge}B = 0011 0001$ 

 $~\sim$ A = 1100 0011

We have seen that the Bitwise operators supported by VB.Net are And, Or, Xor and Not. The Bit shift operators are >> and << for left shift and right shift, respectively.

Assume that the variable A holds 60 and variable B holds 13, then:

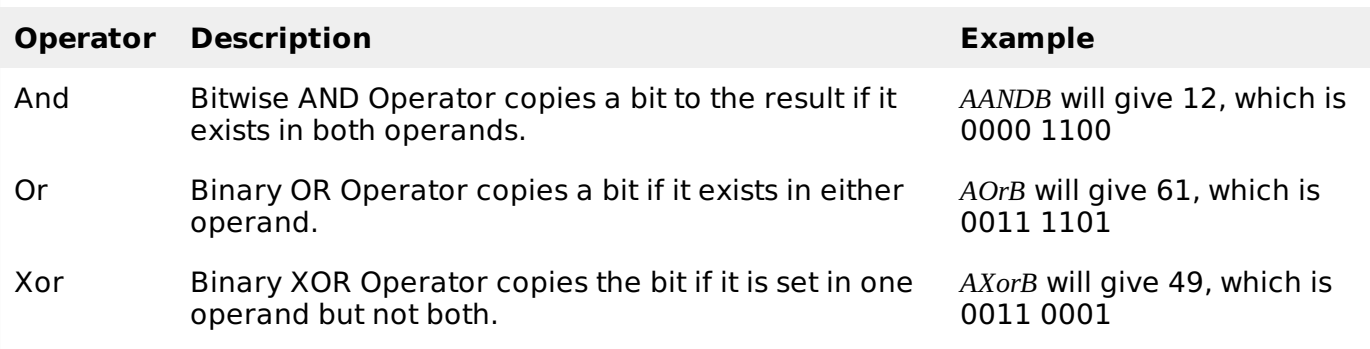

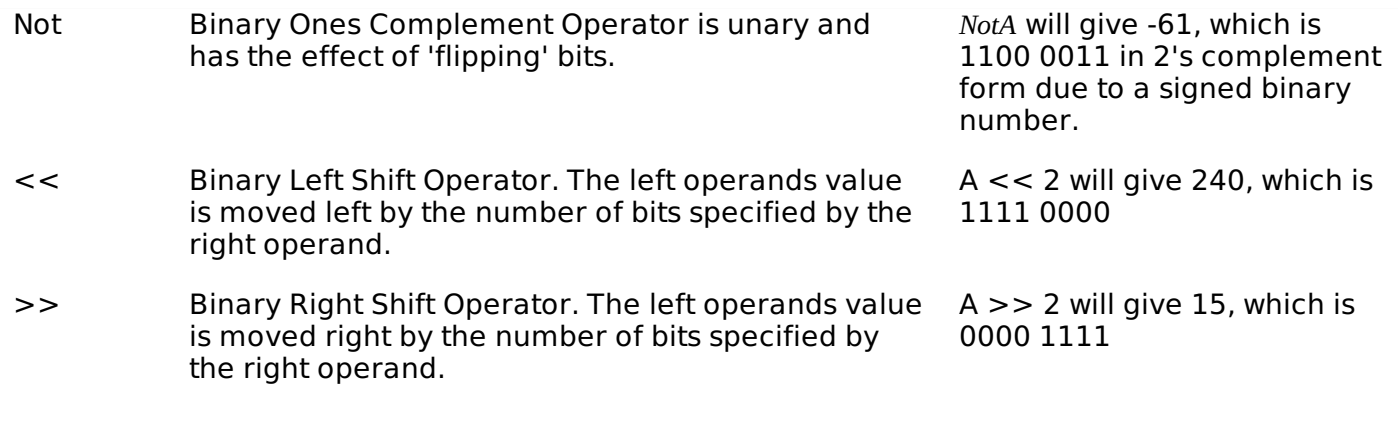

## **Assignment Operators**

There are following assignment operators supported by VB.Net:

### Show [Examples](/vb.net/vb.net_assignment_operators.htm)

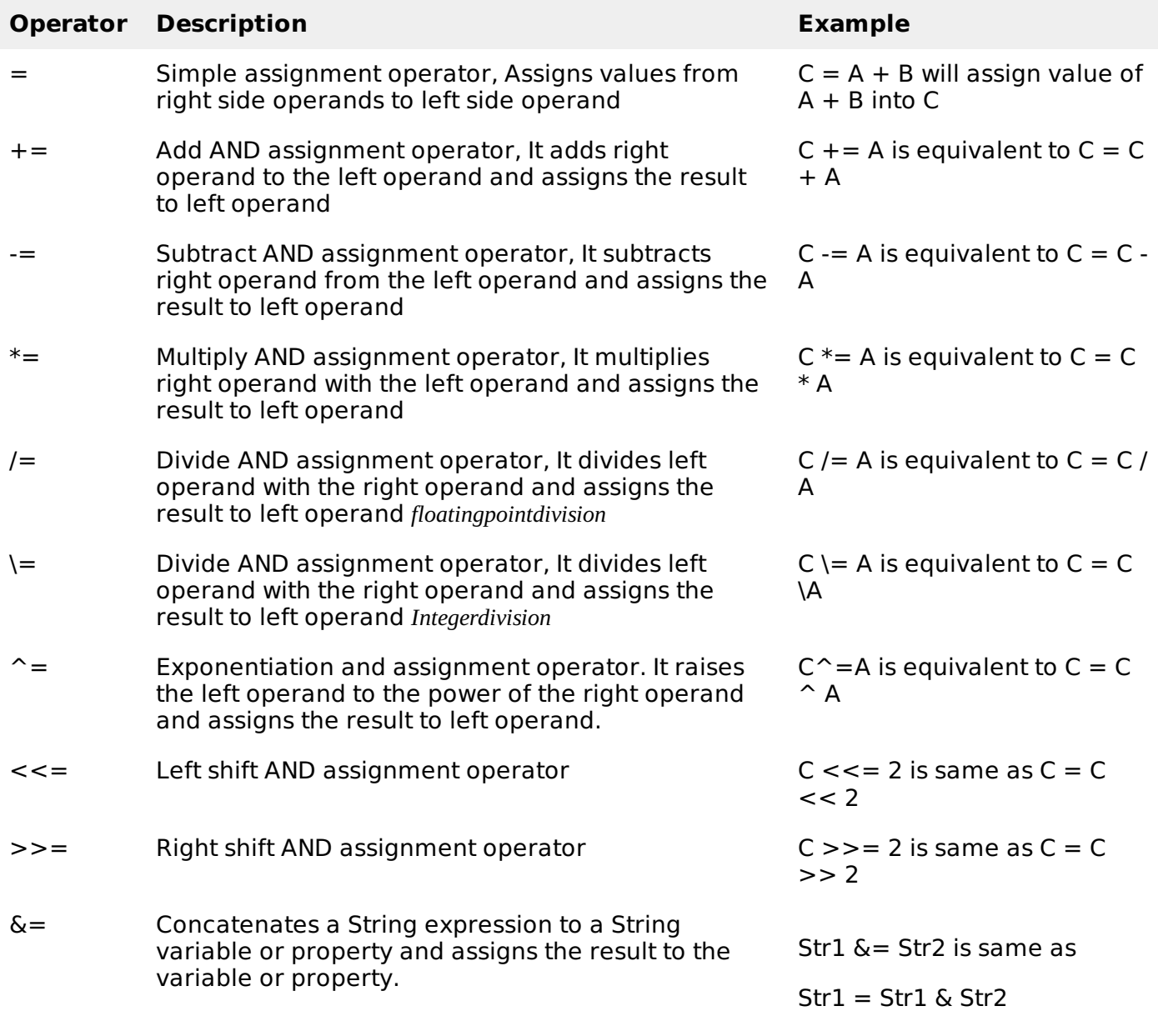

# **Miscellaneous Operators**

There are few other important operators supported by VB.Net.

#### Show [Examples](/vb.net/vb.net_misc_operators.htm)

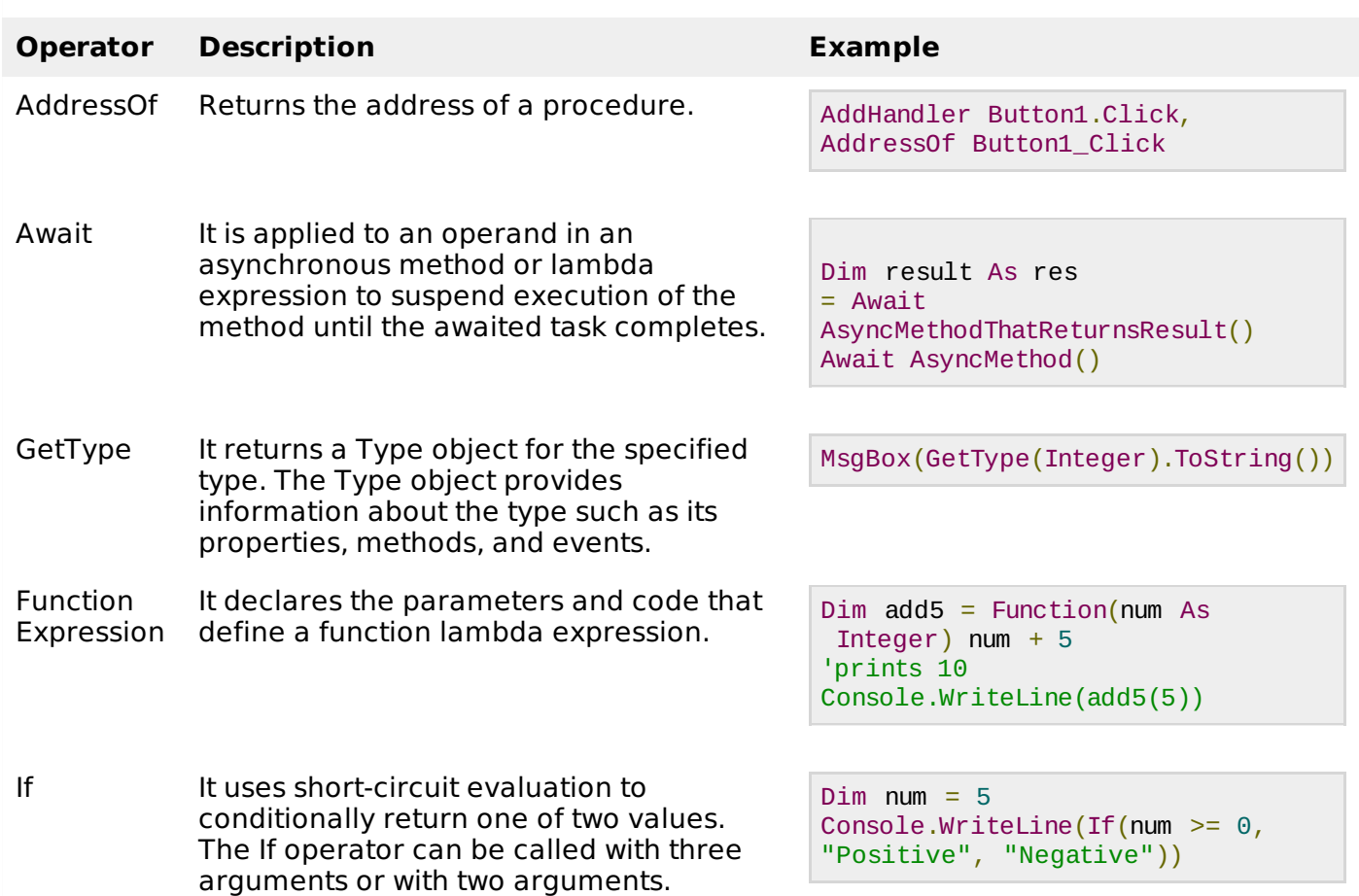

### **Operators Precedence in VB.Net**

Operator precedence determines the grouping of terms in an expression. This affects how an expression is evaluated. Certain operators have higher precedence than others; for example, the multiplication operator has higher precedence than the addition operator:

For example,  $x = 7 + 3 * 2$ ; here, x is assigned 13, not 20 because operator  $*$  has higher precedence than +, so it first gets multiplied with 3\*2 and then adds into 7.

Here, operators with the highest precedence appear at the top of the table, those with the lowest appear at the bottom. Within an expression, higher precedence operators will be evaluated first.

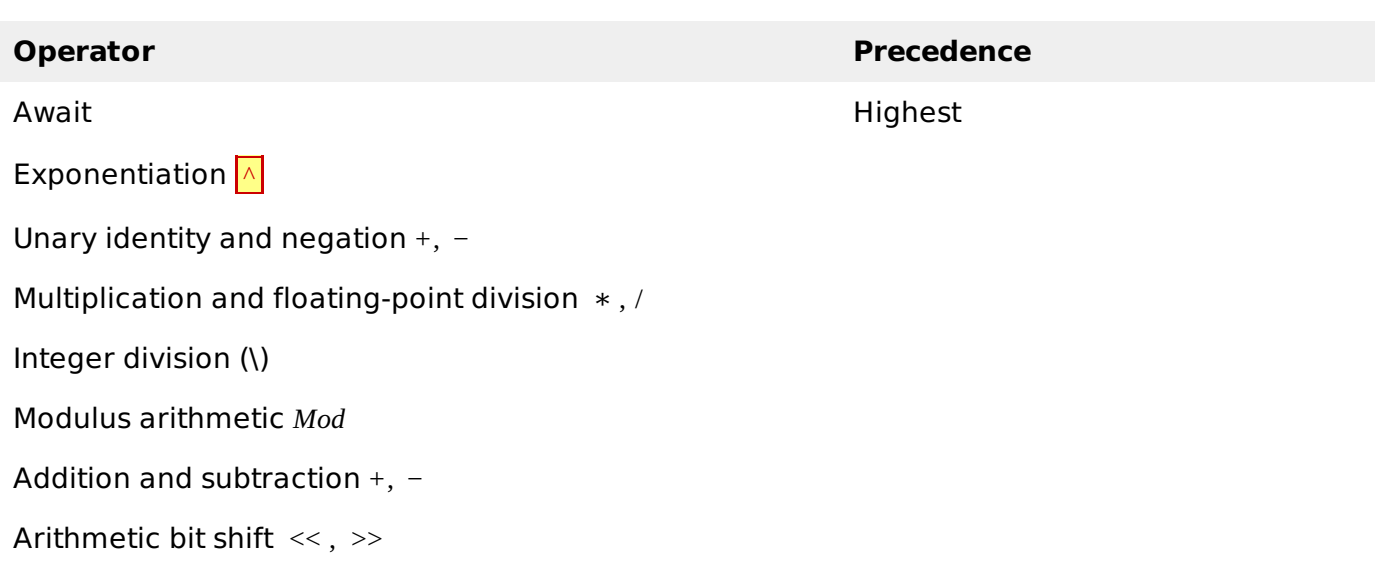

All comparison operators = , <> , < , <= , > , >= , *Is*, *IsNot*, *Like*, *TypeOf*. . . *Is*

Negation *Not*

Conjunction *And*, *AndAlso*

Inclusive disjunction *Or*, *OrElse*

Exclusive disjunction *Xor* Lowest

Loading [MathJax]/jax/output/HTML-CSS/jax.js